# Building Java Programs

Chapter 14 stacks and queues

**reading: 14.1-14.4**

#### **Warm up! pollev.com/cse143**

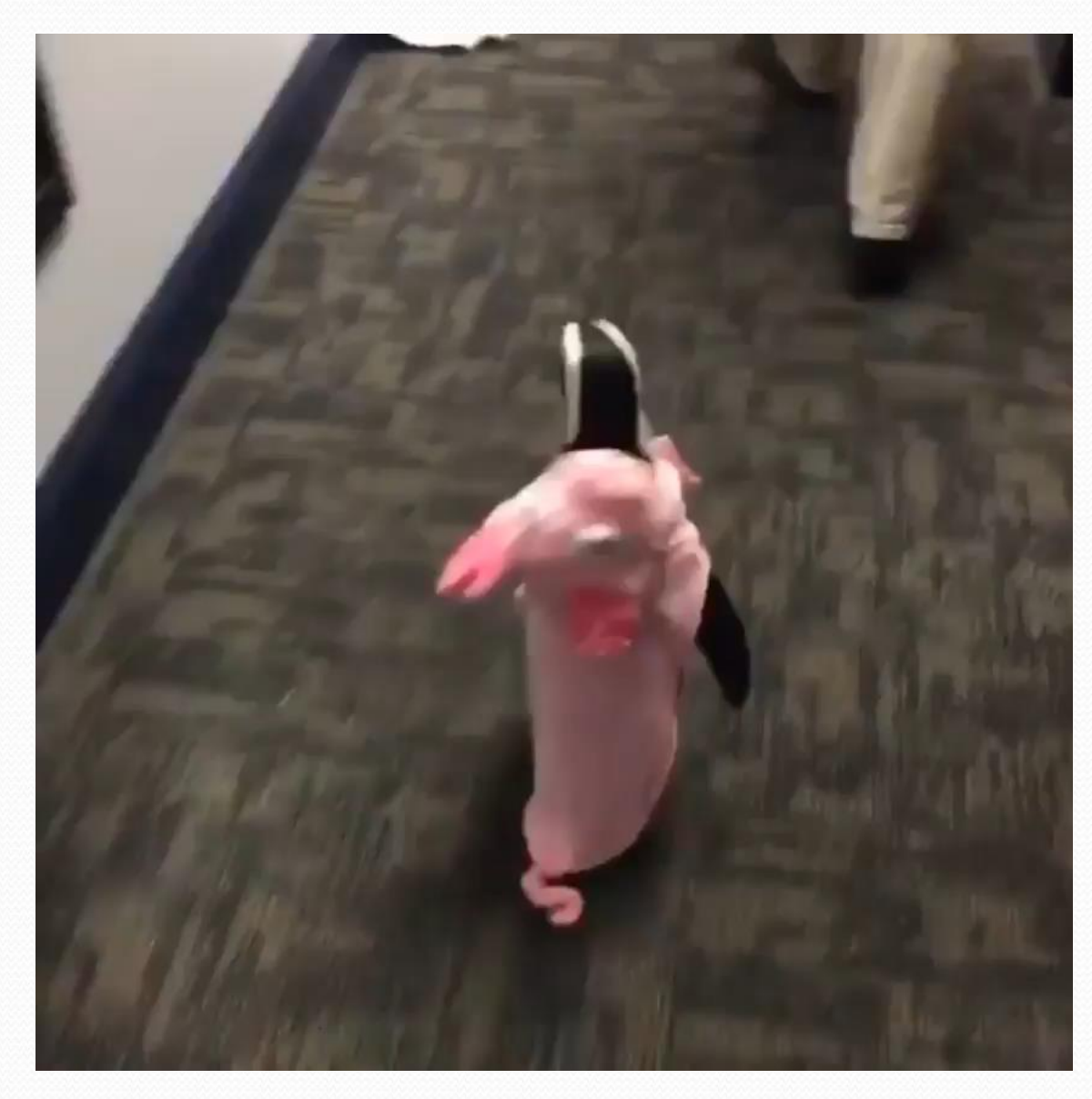

## Abstract data types (ADTs)

- **abstract data type (ADT)**: A specification of a collection of data and the operations that can be performed on it.
	- Describes *what* a collection does, not *how* it does it
- We don't know exactly how a the collections is implemented, and we don't need to.
	- We just need to understand the idea of the collection and what operations it can perform

#### Stacks and queues

- Some collections are constrained so clients can only use optimized operations
	- **stack**: retrieves elements in reverse order as added
	- **queue**: retrieves elements in same order as added

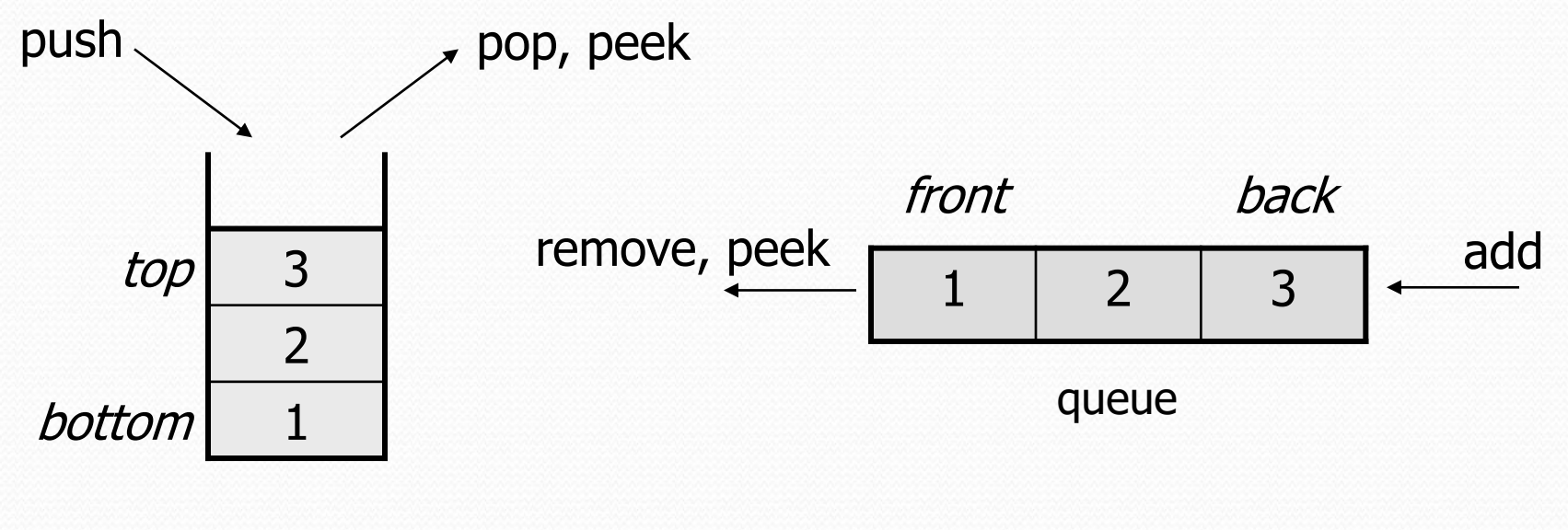

### Stack Example

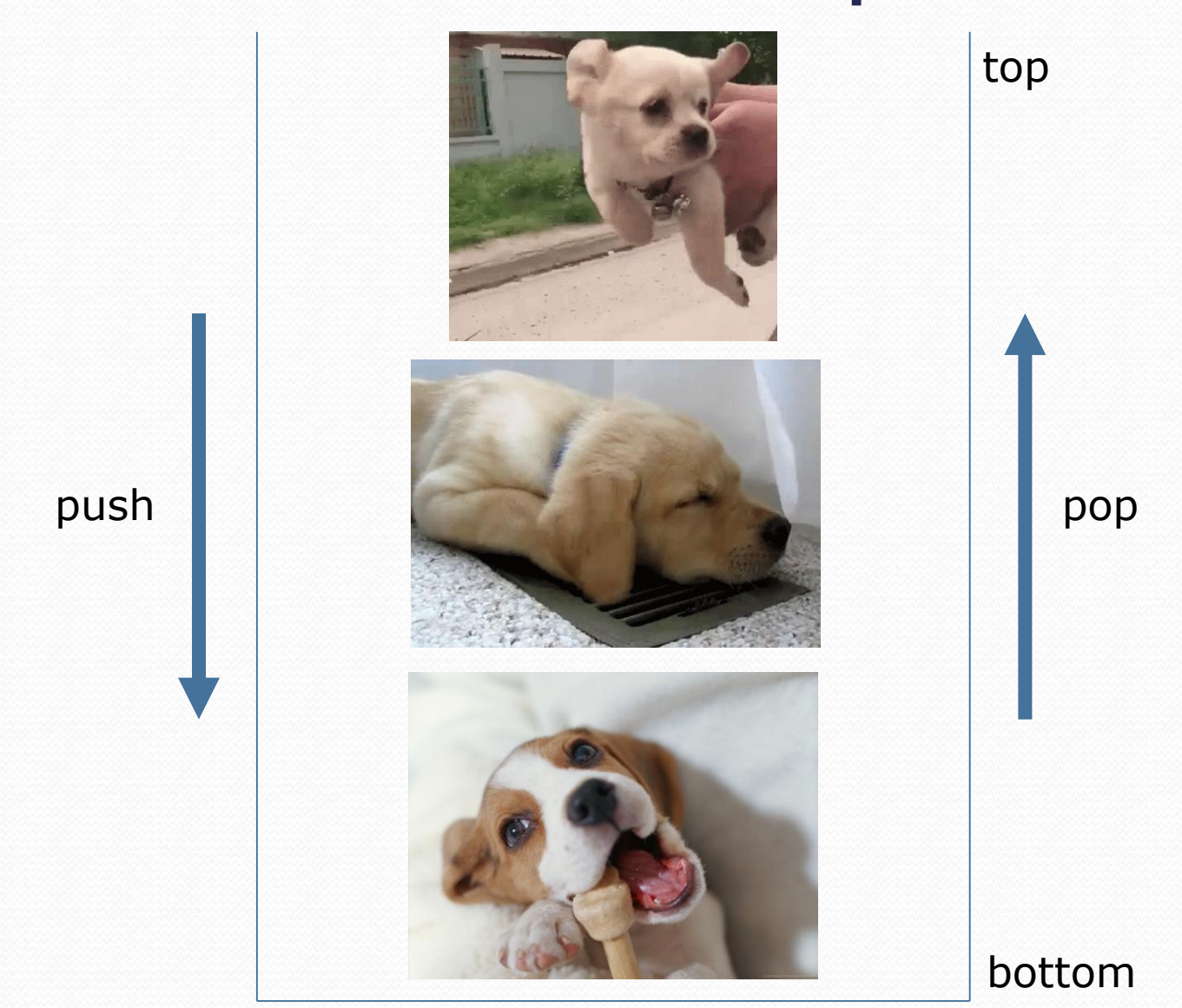

#### **Stacks**

- **stack**: A collection based on the principle of adding elements and retrieving them in the opposite order.
	- Last-In, First-Out ("LIFO")
	- Elements are stored in order of insertion.
		- We do not think of them as having indexes.
	- Client can only add/remove/examine the last element added (the "top").
- basic stack operations:
	- **push**: Add an element to the top.
	- **pop**: Remove the top element.
	- **peek**: Examine the top element.

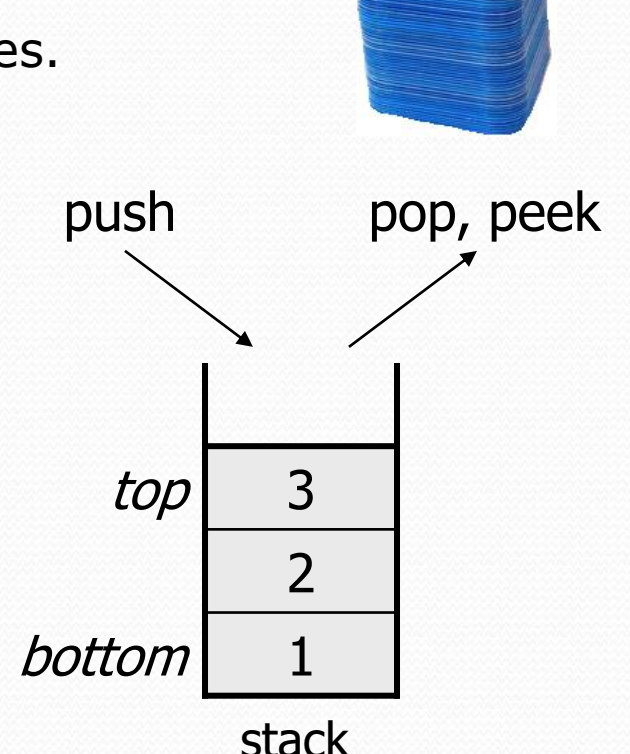

### Stacks in computer science

- Programming languages and compilers:
	- method calls are placed onto a stack *(call=push, return=pop)*
	- compilers use stacks to evaluate expressions
- Matching up related pairs of things:
	- find out whether a string is a palindrome
	- examine a file to see if its braces  $\{\}$  match
	- convert "infix" expressions to pre/postfix
- Sophisticated algorithms:
	- searching through a maze with "backtracking"
	- many programs use an "undo stack" of previous operations

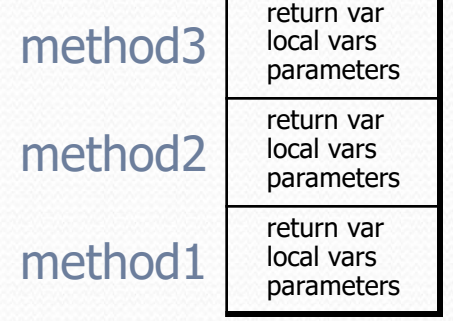

#### Class Stack

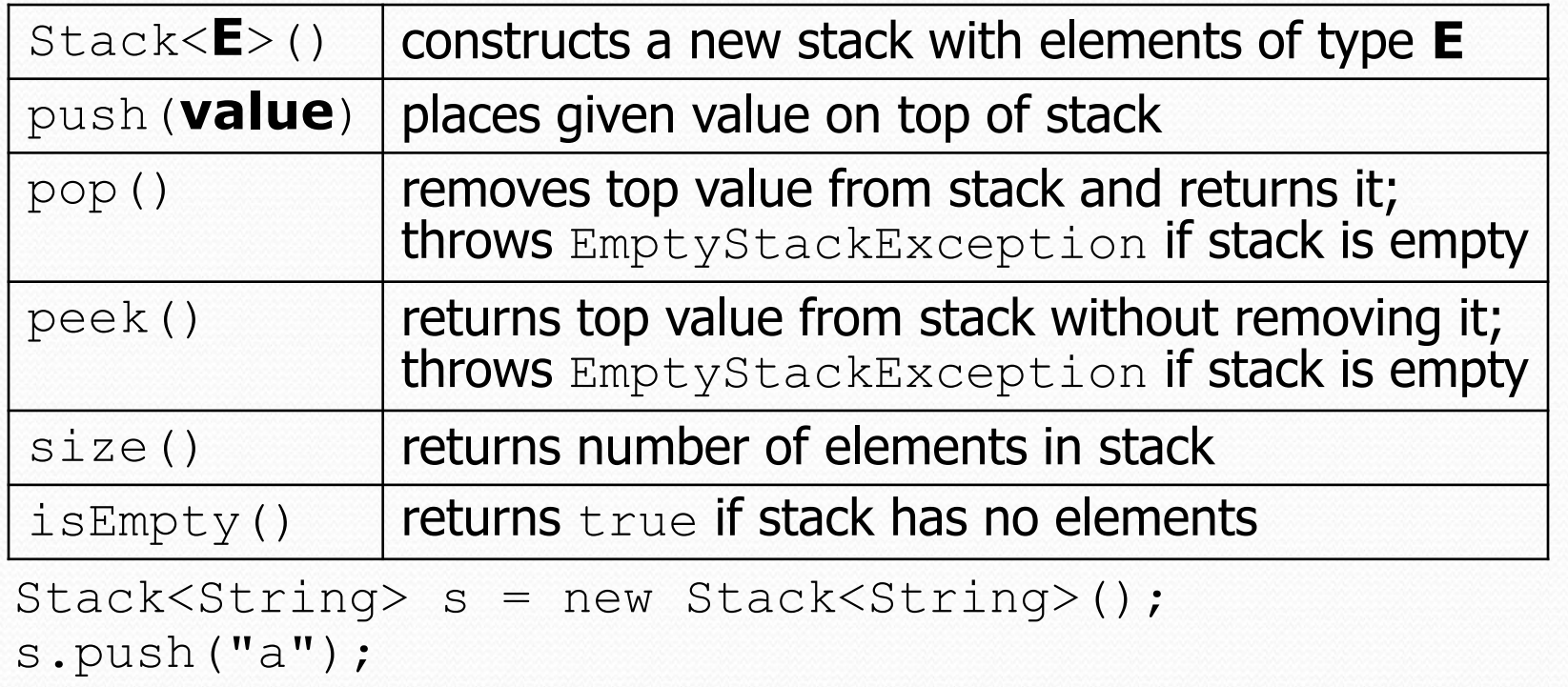

```
s.push("b");
s.push("c"); // bottom ["a", "b", "c"] top
```
System.out.println(s.pop()); **// "c"**

Stack has other methods that are off-limits (not efficient)

#### Queue Example

remove

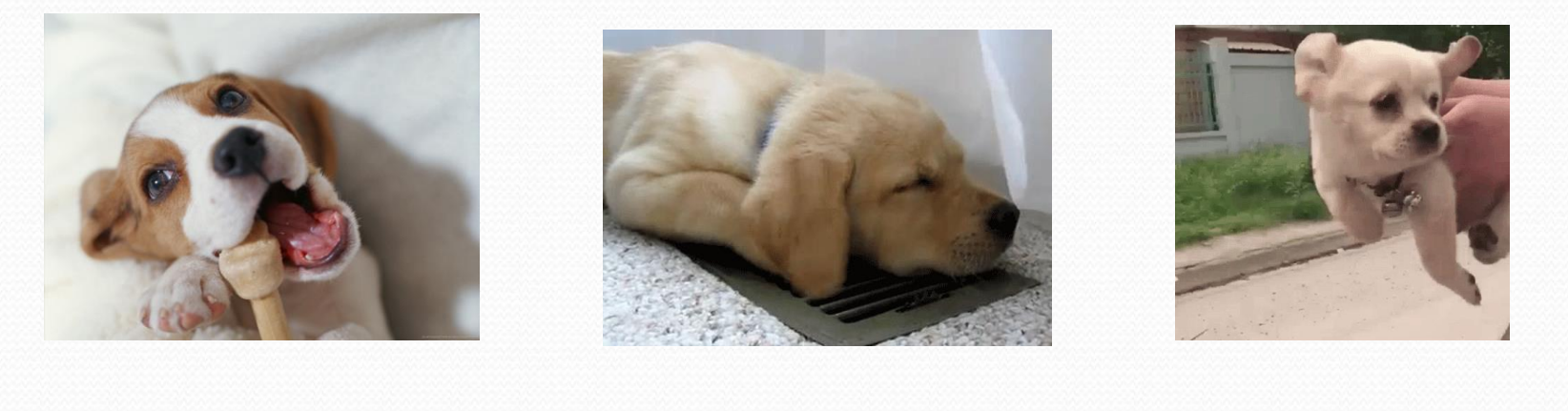

front back back that the contract of the contract of the back back of the back of the back of the back of the  $\mathbf{back}$ 

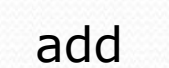

#### **Queues**

**queue**: Retrieves elements in the order they were added.

- First-In, First-Out ("FIFO")
- Elements are stored in order of insertion but don't have indexes.
- Client can only add to the end of the queue, and can only examine/remove the front of the queue.

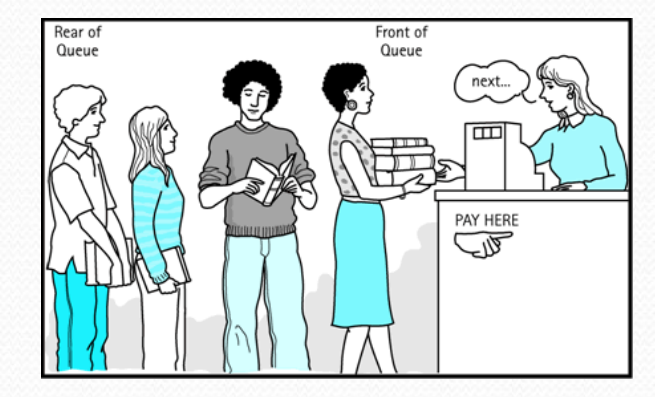

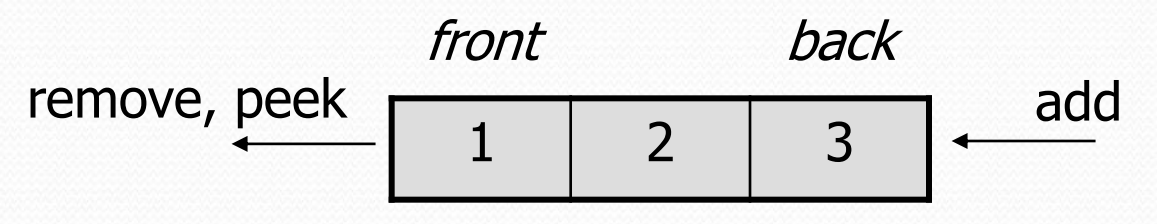

basic queue operations:

queue

- add (enqueue): Add an element to the back.
- **remove** (dequeue): Remove the front element.
- **peek**: Examine the front element.

#### Queues in computer science

- Operating systems:
	- queue of print jobs to send to the printer
	- queue of programs / processes to be run
	- queue of network data packets to send
- Programming:
	- modeling a line of customers or clients
	- storing a queue of computations to be performed in order
- Real world examples:
	- people on an escalator or waiting in a line
	- cars at a gas station (or on an assembly line)

## Programming with Queues

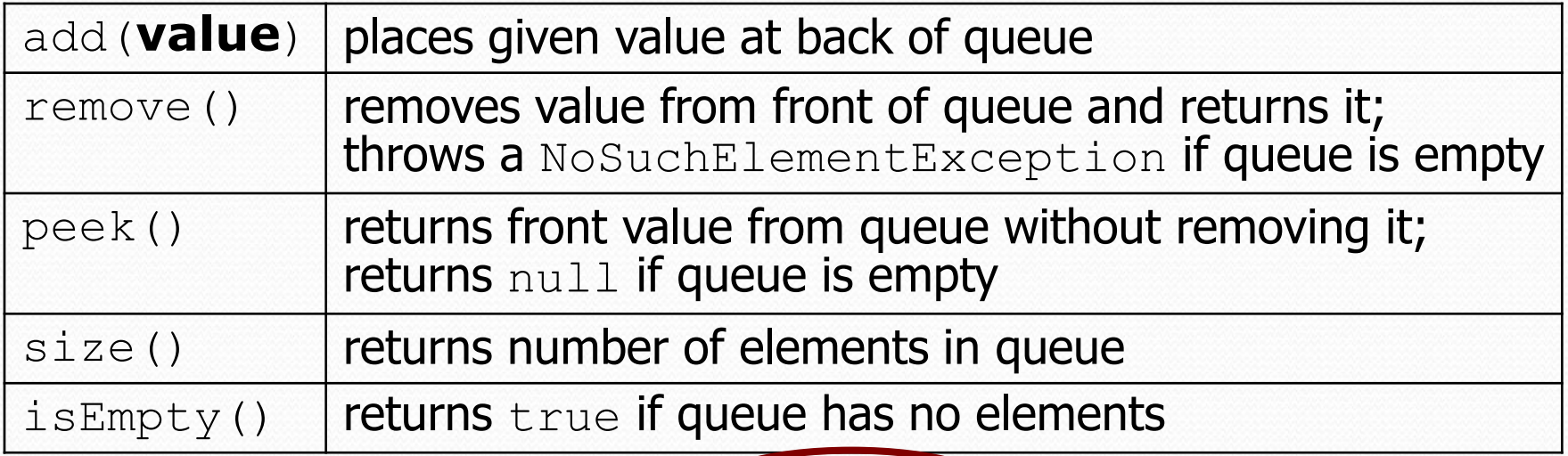

Queue<Integer> q = new **LinkedList**<Integer>(); q.add(42); q.add $(-3)$ ; q.add(17); **// front [42, -3, 17] back** System.out.println(q.remove()); **// 42**

 **IMPORTANT**: When constructing a queue you must use a new LinkedList object instead of a new Queue object.

This is because Queue is an **interface**